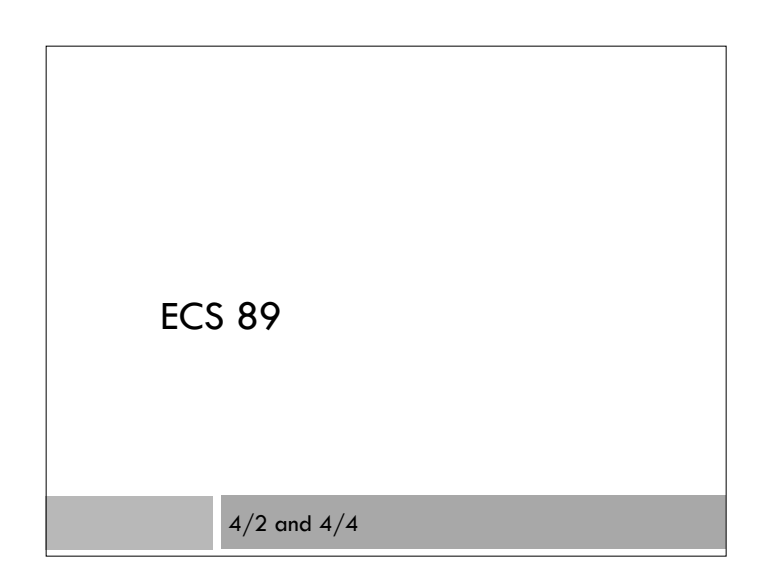

# **Announcements**

- Lecture tomorrow at 12, here (regular discussion time)
- $\Box$  Discussion Fri at 10, here (regular lecture time)

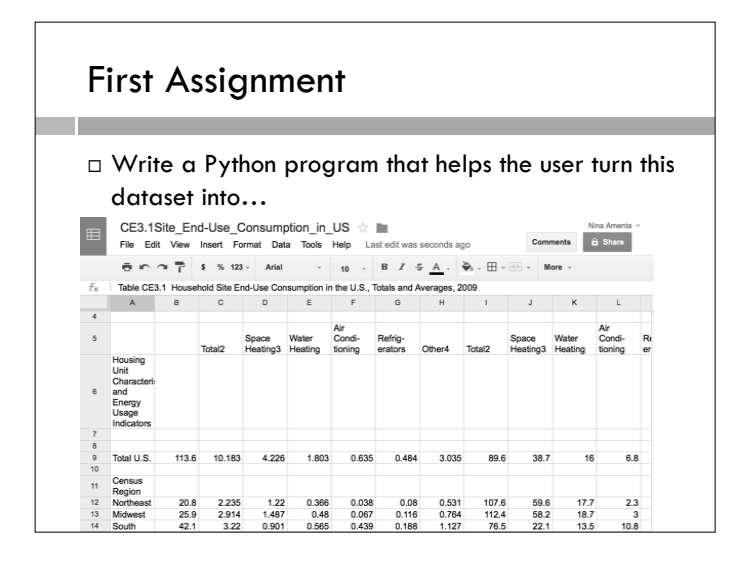

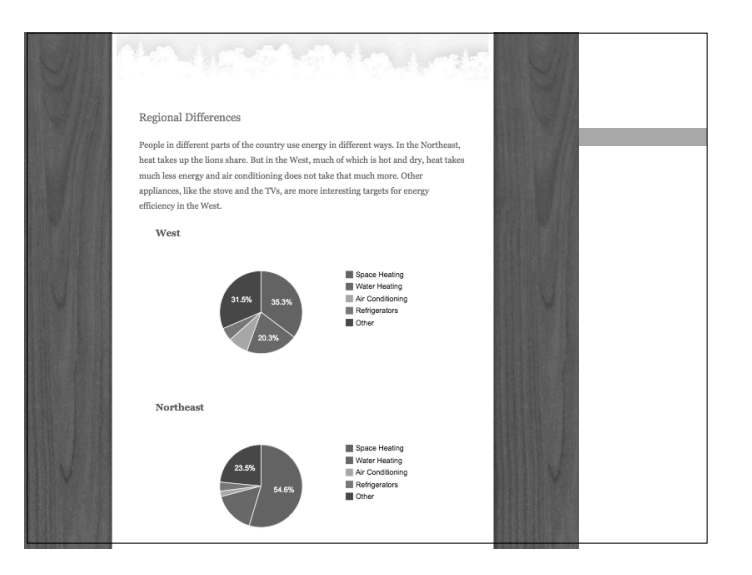

#### **Details**

- Object-oriented program
- Program uses a bunch of datatypes that come from a module
- Your job is to write the eiadata module

### **Objects**

 Let's make an object that represents a deck of cards.

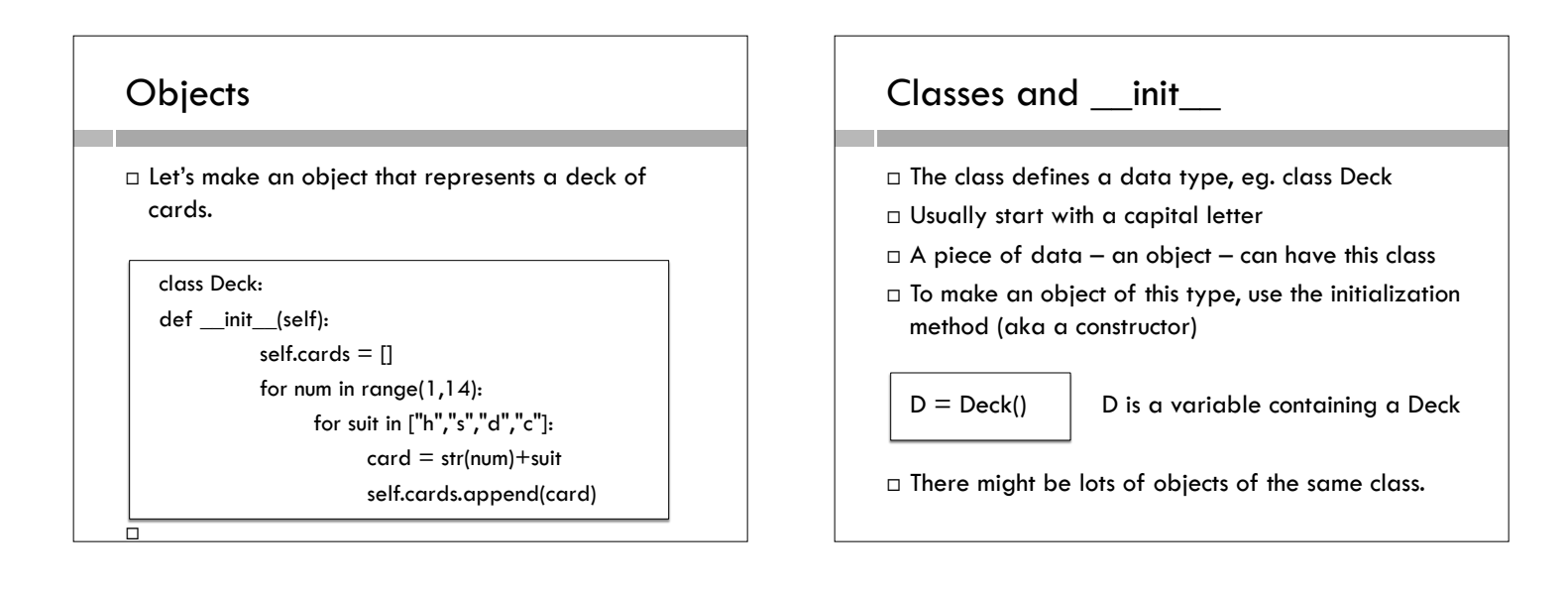

#### **Methods**

- Methods are functions that belong to a class
- □ Eg. string methods like split() work on strings, list methods like append() work on lists...
- □ You can make up methods that work on the data in your class

#### attributes

- A class includes some code, maybe a lot of code.
- Usually a class also contains some data (in this example, the list of cards). The data are called attributes.
- Access the attributes with the dot:

print D.cards

 $\Box$  Not all the variables used in a class are attributes.

#### self

- $\Box$  The code inside the class has no idea what the object is called. There might be lots of objects of this class.
- The word *self* refers to the object *itself*.
- $\Box$  To access the object's own data using the code in the class, use self instead of the variable name.

self.cards.append(card)

#### printing

- $\Box$  Printing out the class just gives nonsense
- Attributes might be lists or more complicated data structures
- $\square$  Nice to have things print out pretty

```
def __str__(self): 
s = ""
  for card in self.cards: 
      s += card+" "
  return s
```
#### Local variables

- $\Box$  s is local to the function str  $\Box$  Invisible outside the class
	- Invisible to other functions in the class
- $\Box$  self.cards is global to the whole class
	- Visible to other functions in the class
	- Visible outside the class, with variable containing an object replacing "self"

#### Classes in their own module

- $\Box$  Tidier to put the classes into their own module.
- $\Box$  We could use these cards in a poker program, or in a bridge program, or for a magic trick…
- $\Box$  Only thing the main program has to know is the classes, attributes, and methods, not how they are implemented.

#### Project 1 program structure

- $\Box$  Project 1 is a common programming problem: **g** get data in,
	- □ select, reformat, compute...
	- $\square$  put data out
- $\square$  Crucial design choice: how to store data within the program. Ask yourself two questions: What is the data?
	- What are the outputs going to be?

#### Name decoder data

- $\Box$  .csv file data fields separated by commas
- First field name
- $\Box$  Second field meaning
- □ In EIA data for Project 1, you have 15 or so fields.
- □ Output?

#### Name decoder data

- .csv file data fields separated by commas
- $\Box$  First field name
- $\Box$  Second field meaning
- $\Box$  In EIA data for Project 1, you have lots more fields.
- □ Output?
- Need to report meaning when given name
- □ SO...DICTIONARY!

## Reading a file

- def \_\_init\_\_(self):
	- $f = open("names.csv", "rU")$  for line in f: words  $=$  line.split(",")
		- print words

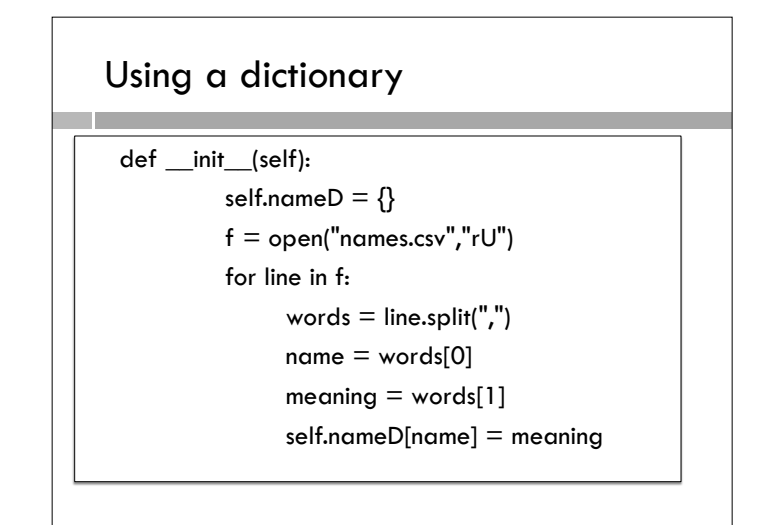

# Get data out of dictionary

def define(self,name):

else:

if name in self.nameD:

return self.nameD[name]

return "nothing that I know of"